## **Last time**

*Introduced tri-state devices*.

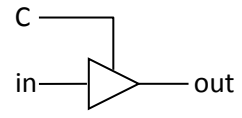

*Introduced registers.* They output their data at all times. You can make Data\_out become Data\_in if you set "Write=1" and then have a rising edge on clock (0 changing to a 1).

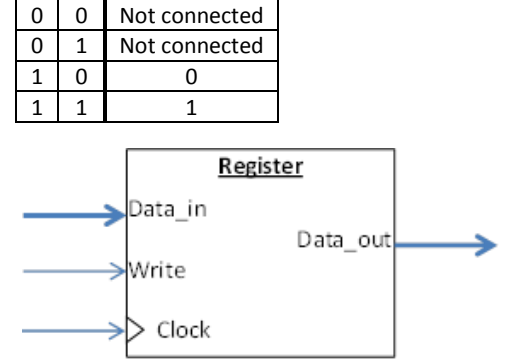

C in out

*Introduced memories.* Basically an array where a register is a variable. You set the Memory Address Register to the index you

want to read or write. Writing is otherwise done just like a register.

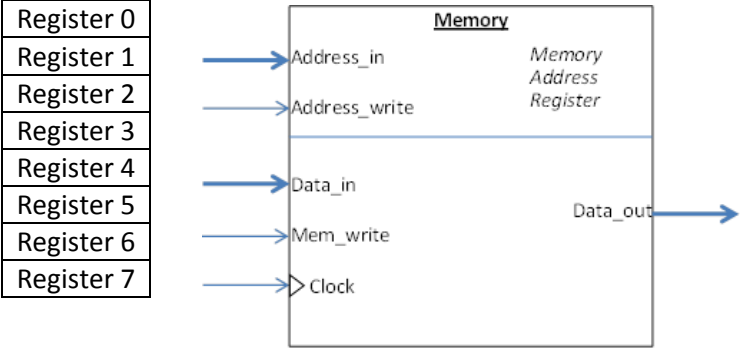

## **Questions:**

1. Fill in "Data\_out" for a 8-entry memory, where each entry is 4 bits. Assume all memory addresses are currently set so memory[x]=2x (e.g., location 4 has initially has a value of 8). Address starts as 2.

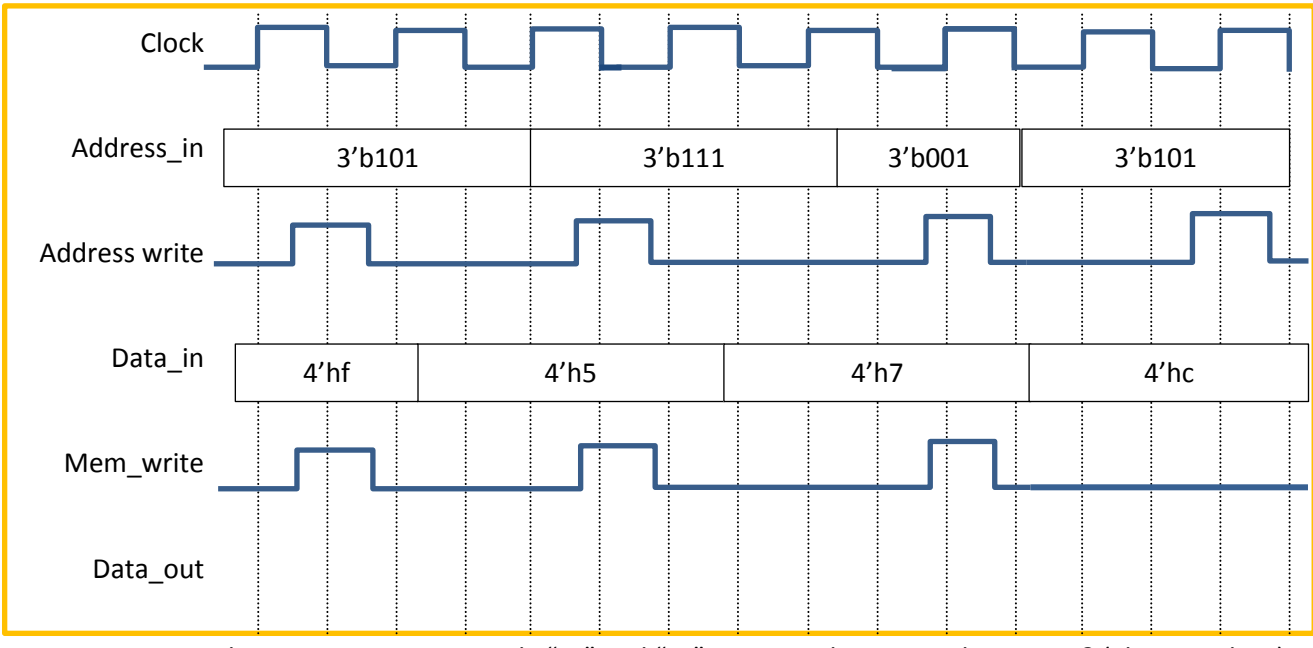

2. Can you make an AND gate using only "0s" and "1s", tri-state devices, and inverters? (This is tricky…)

# **Finite State Machines**

So we have combinational logic and a way of storing state (registers/memory). What we want to do now if find a way to combine these to be able to implement an *algorithm*. Doing a step-by-step process in hardware involves something called a *finite state machine* (FSM).

### **Baking a cake**

Let's say we want to bake a cake. We could break that down into a few steps:

- 0. Reset (begin)
- 1. Pour ingredients into a pan
- 2. Mix ingredients in oven
- 3. Bake until done
- 4. End

If we write a truth table, what should the next step (state) be given the current state?

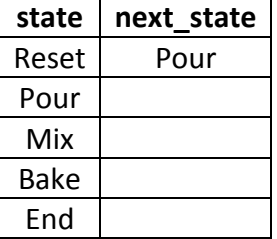

This is just a truth table. We can do it in Verilog.

```
module compute_next_state(
     input wire [2:0] state,
     output reg [2:0] next_state);
         always @* begin
             next_state = state_reset;
             case (state)
                 state_reset: begin
                      next_state = _____________;
                  end
                  state_pour: begin
                     next_state = _____________;
                  end
                  state_mix: begin
                     next_state = _____________;
                  end
                  state_bake: begin
                     next_state = _____________;
                  end
                  state_end: begin
                      next_state = _____________;
                  end
              endcase
         end
endmodule
```
So how is it we can use terms like "state\_bake"? Simple, we define those terms to be numbers, just like one might use a #define in C/C++. $^{1}$ 

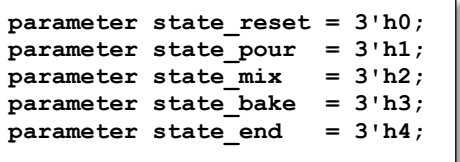

Now we can use the terms freely. In general, just like C++ programming, you don't want to use "magic numbers" when you can use a more descriptive term (i.e., it's better to use state pour than 3'h1 in your code).

Now, we want to be in each state for a fixed amount of time. Let's say one clock tick. All we need to do is run this through a register. So here's a register:

```
module state_register(
         input wire clock,
         input wire reset;
         input wire [2:0] data_in,
         output reg [2:0] data_out);
         always @(posedge clock) begin
                 if (reset == 1'b1) begin
                        data out <= state reset;
                 end else begin
                         data_out <= data_in;
                  end
         end
endmodule
```
We can take the two modules and build our finite state machine:

 $\overline{\phantom{a}}$ 

```
module top(
         input wire reset,
         input wire clock);
         wire [2:0] next_state;
         wire [2:0] state;
        state register u1 (clock, reset, next state, state);
         compute_next_state u2 (state, next_state);
endmodule
```
<sup>&</sup>lt;sup>1</sup> The parameter is mighty close to a #define, but Verilog has something that is even closer, "`define". We don't tend to use it because it has some syntax issues that are a bit annoying.

Now let's make it a bit more realistic (at least for how I cook). It is going to take a while to cook the cake. Using the Brehob Patented Cooking Method™, we will simply wait until the smoke detector goes off (yes I've done that more than once).

So we will end up with the following:

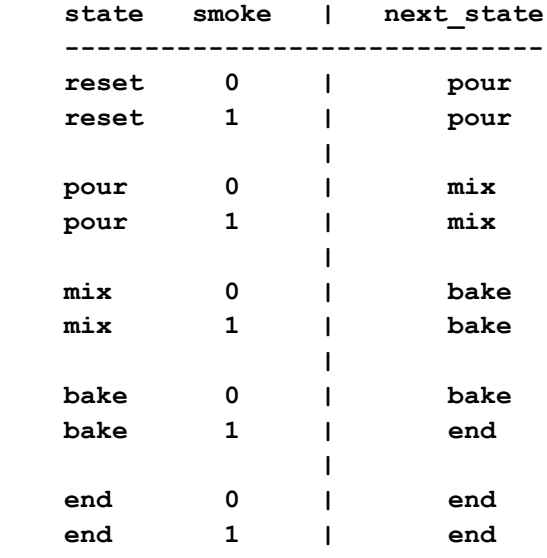

We can reduce that by only having two listings for the case where smoke matters.

```
module compute_next_state(
     input wire [2:0] state,
     input wire smoke,
     output reg [2:0] next_state);
     always @* begin
         next_state = state_reset; // default. This is needed,
                                       // so we define next_state even
                                      // when state is not one of
                                       // the defined values.
         case (state)
            state_reset: begin
                next_state = state_pour;
             end 
             state_pour: begin
                 next_state = state_mix;
             end 
             state_mix: begin
                 next_state = state_bake;
             end 
             state_bake: begin
                 if (smoke == 1'b0) begin
                     next_state = state_bake;
                 end else begin
                    next_state = state_end;
                 end
             end 
             state_end: begin
                 next_state = state_end;
             end 
         endcase
     end 
endmodule
```
**High-level Finite State Machine picture:**

#### **Outputs**

Having states is all well-and-good, but it doesn't help us *do* anything. What we want are *outputs*. So in our case, let's say we have three things we are controlling: the pourer, mixer and oven. In that case, we can indicate what outputs we want in each state easily:

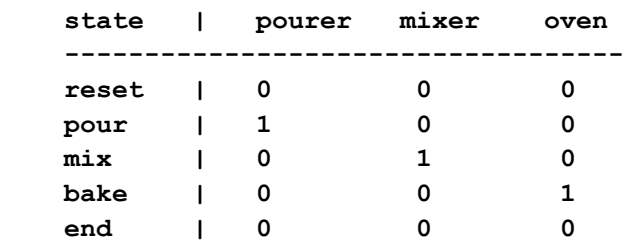

With very little effort, we can combine the next\_state and output logic. For brevity, only write "1"s where needed and leave out the "0s".

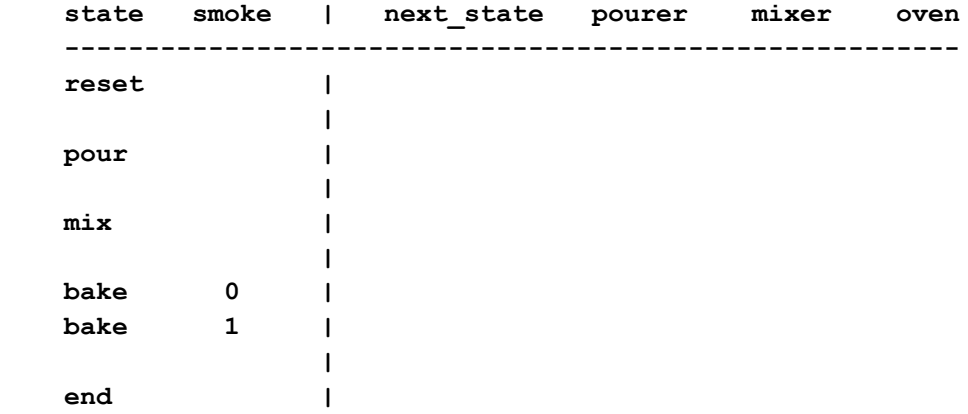

Now, let's do it in Verilog!

```
always @* begin
     next_state = state_reset;
     case (state)
         state_reset: begin
             pourer = 1'b0;
             mixer = 1'b0;
             oven = 1'b0;
             next_state = state_pour;
         end
         state_pour: begin
            pourer = 1'b1;
             mixer = 1'b0;
             oven = 1'b0;
             next_state = state_mix;
         end
         state_mix: begin
             pourer = 1'b0;
             mixer = 1'b1;
             oven = 1'b0;
             next_state = state_bake;
         end
         state_bake: begin
            pourer = 1'b0;
             mixer = 1'b0;
             oven = 1'b1;
             if (smoke == 1'b0) begin
                 next_state = state_bake;
             end else begin
                 next_state = state_end;
             end
         end
         state_end: begin
             pourer = 1'b0;
             mixer = 1'b0;
             oven = 1'b0;
             next_state = state_end;
         end
     endcase
end
```
It is generally best to provide default values for everything when in a combinational logic block. So that *anything* that gets assigned anywhere in the block has a default. *Fill that in now*…

You can also take advantage of having the defaults by only assigning things when they aren't the default*. Cross out all the lines you don't need once you've got the default values...*

## **A bit more realistic example**

Let's take our memory that we did last time (and reviewed at the start of class) and take a shot at building an interface for it so we can just ask for a read or write and it works—we don't need to change the address and then data when writing.

Of course, the memory still *requires* that we change the address and then the data. So what we are going to do is build an FSM that does it for us. Let's have our system have the following inputs:

- Address\_in
- $\bullet$ Data\_in
- Type (read or write, we'll have read be a 0 and write be a 1)
- Start (Indicates we want to do a read or a write)  $\bullet$

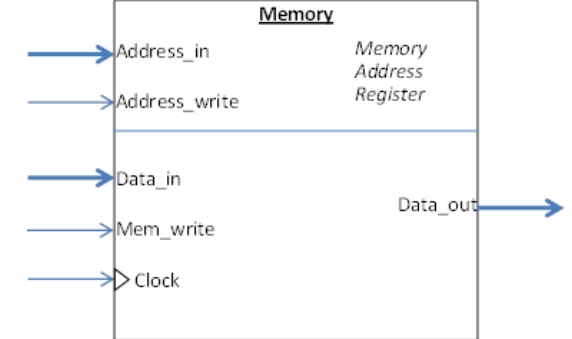

We wait until start goes high. Once it does we either just want to read (type=0) or write (type=1) the memory at the address specified. We'll assume Address\_in and Data\_in are tied to the memory's Address\_in and Data\_in. So all we need to do is drive Address\_write and Mem\_write at the right times.

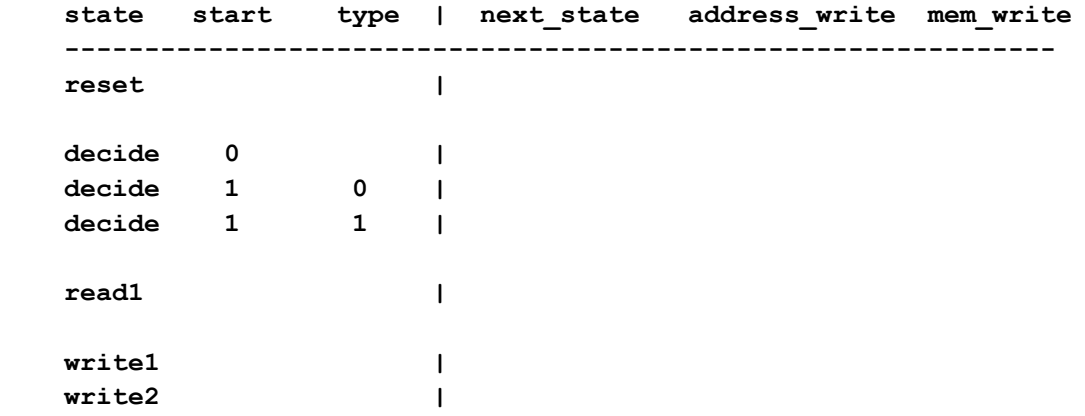

Now let's do the Verilog!